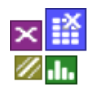

#### **Voraussetzung und verwandte Themen**

Für diese Beschreibungen sind Grundlagen der Statistik und insbesondere der statistischen Verteilungen vorteilhaft. Weiterführende Themen sind:

*[www.versuchsmethoden.de/Verteilungstests.pdf](http://www.versuchsmethoden.de/Verteilungstests.pdf) [www.versuchsmethoden.de/Prozessfähigkeit.pdf](http://www.versuchsmethoden.de/Prozessfähigkeit.pdf) [www.versuchsmethoden.de/Mischverteilung.pdf](http://www.versuchsmethoden.de/Mischverteilung.pdf)*

## **Einführung**

Die Normalverteilung stellt die häufigste und gängigste Form der Wahrscheinlichkeitsverteilung dar. Sie tritt auf, wenn zufällige Ereignisse auf einen Prozess wirken. Viele natur-, wirtschafts- und ingenieurswissenschaftliche Vorgänge lassen sich durch die Normalverteilung entweder exakt oder wenigstens in sehr guter Näherung beschreiben (vor allem Prozesse, die in mehreren Faktoren unabhängig voneinander in verschiedene Richtungen wirken).

#### **Ziel und Nutzen**

Mit der Normalverteilungen können z.B. für bestimmte Eigenschaftsmerkmale, wie dem Durchmesser einer Welle, die Wahrscheinlichkeit für bestimmte Werte ermittelt werden. Im Fall einer Fertigung einer Welle, kann damit berechnet werden, wie viele Teile außerhalb einer Spezifikation liegen (Prozessfähigkeit).

### **Grundlagen**

Im Histogramm werden die Daten in passende Klassen eingeteilt und gezählt, wie viele sich darin befinden. Die Gaußkurve stellt die ideale Wahrscheinlichkeitsdichte für dieses Histogramm dar und beschreibt den Verlauf, wenn man "unendlich" viele Daten hätte.

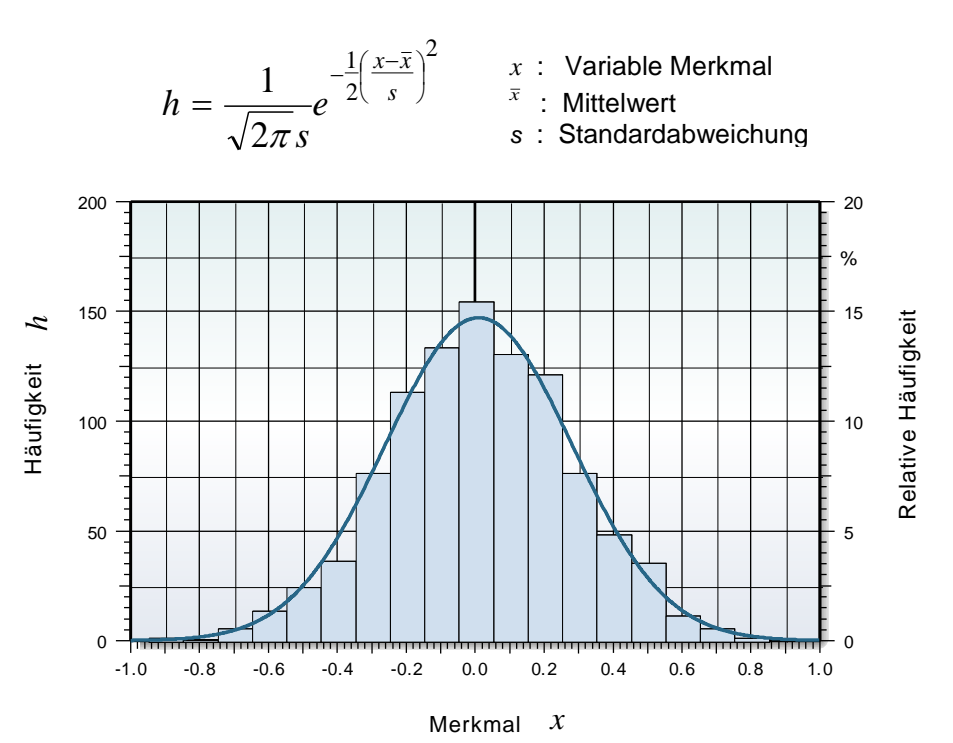

Die Gaußkurve hat zwei Parameter, den Mittelwert und die Standardabweichung, ein Maß der Streuung, das die "Breite" der Gaußkurve beschreibt.

$$
\bar{x} = \frac{1}{n} \sum_{i=1}^{n} x_i \qquad s = \sqrt{\frac{1}{n-1} \sum_{i=1}^{n} (x_i - \bar{x})^2}
$$

Da für die quadrierten Abweichungen der Mittelwert benötigt wird, der aus den gleichen Daten stammt, muss man für eine Stichprobe einen sogenannten Freiheitsgrad abziehen (der Mittelwert ist aufgrund einer begrenzten Stichprobe fehlerbehaftet). Deshalb steht im Nenner *n-1* statt nur *n*.

Für die Darstellung müssen die Daten in Klassen aufgeteilt werden, die eine konstante Breite haben sollten (*KlBr*). Empfohlen wird hierzu folgende Beziehung nach Sturges:

 $KlBr = (Max - Min)/(1 + 3.32 * log(n))$ 

*n* : Anzahl Daten *Max* : größter vorkommender Wert *Min* : kleinster vorkommender Wert

Die berechnete Klassenbreite ist vorteilhafterweise auf- oder abzurunden.

Im sogenannten Wahrscheinlichkeitsnetz unten kann man im Maßstab der Y-Achse ablesen wie viele Daten in Summe von links bis zu einem Wert *x* vorliegen. Dies ist die Fläche unter der Gaußkurve. Im Beispiel haben 3% einen Wert von  $x \leq -0.3$ .

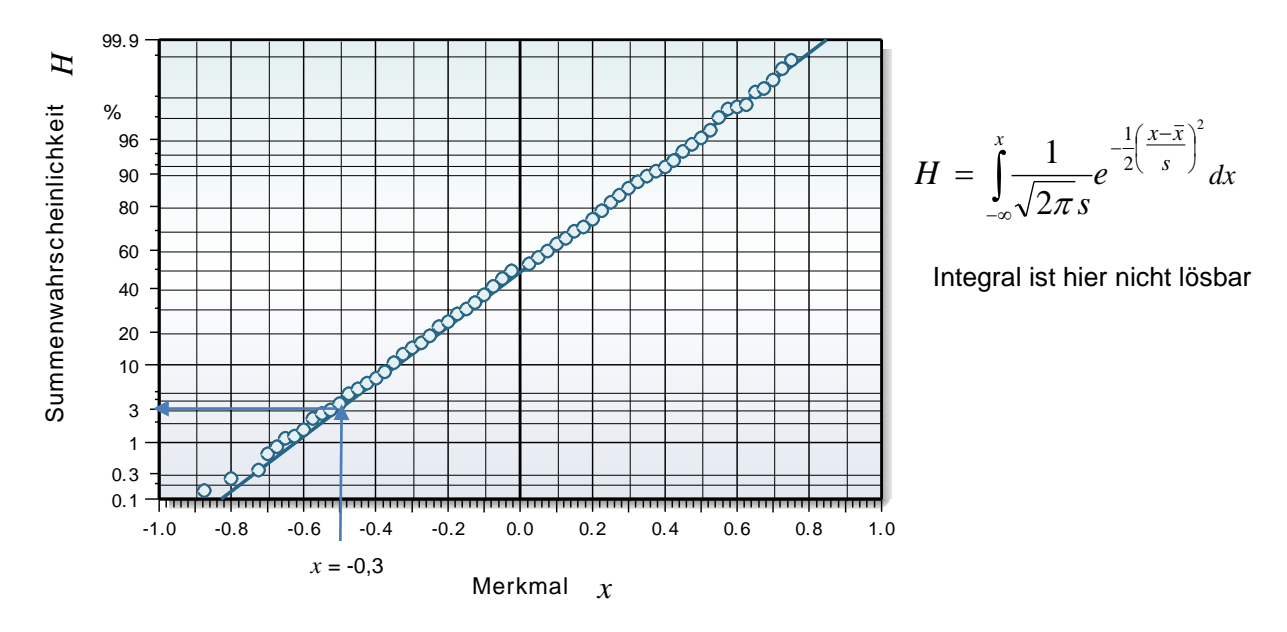

Der Mittelwert liegt im Wahrscheinlichkeitsnetz bei 50% (hier bei Merkmal *x* = 0).

Im Wahrscheinlicheitsnetz wird keine Klassierung benötigt, alle Datenpunkte können mit ihren Häufigkeiten direkt dargestellt werden. Diese Häufigkeiten berechnet man näherungsweise mit:

$$
H = \frac{2i - 1}{2n} \cdot 100\%
$$
 mit *i* = Ordnungszahl der sortierten Werte

Die Steigung der Gerade ist durch die Standardabweichung der Daten bestimmt.

Mittelwert ± Standardabweichung liegen im Bereich von 16% bis 84%. Weitere Bereiche sind auf der folgende Seite dargestellt, wobei hier  $\sigma$  = Standardabweichung der Grundgesamtheit ist.

Beide Darstellungsformen haben ihre Vorteile. Im Histogramm können Mischverteilungen gut erkannt werden, wenn mehrere Gipfel vorliegen. Im Wahrscheinlichkeitsnetz sieht man jeden Datenpunkt und Abweichungen von der Geraden sind Abweichungen von der Normalverteilung.

**Normalverteilung und Häufigkeiten innerhalb der Standardabweichungen**

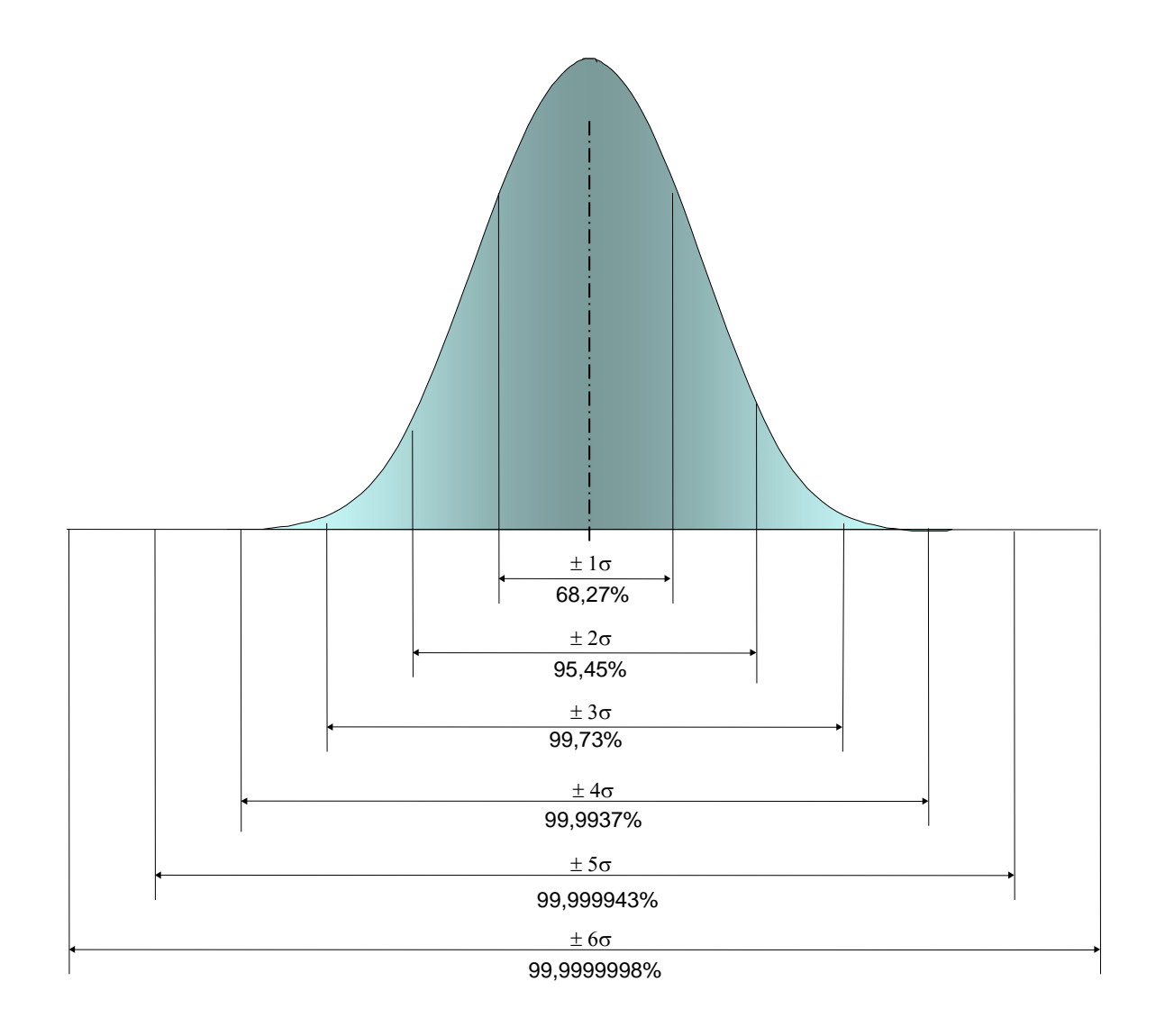

**Abweichungen von der Normalverteilung** 

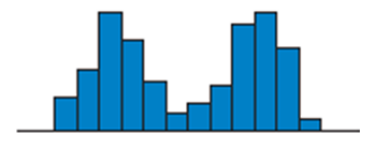

#### **Zweigipflige Verteilung**

Tal in der Mitte -> Kombination aus zwei Normalverteilungen. Ursache: Mischverteilung aus zwei Prozessen. Abhilfe: Gruppenbildung und Aufteilung in die beiden Einflussgrößen.

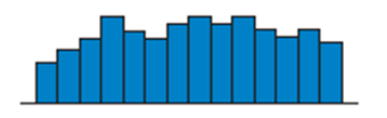

#### **Rechteckverteilung**

Mehr oder weniger flach ohne ein ausgeprägtes Maximum. Ursache: Vermengung mehrerer Verteilungen. Abhilfe: Aufteilung in Einflussgrößen mit Hilfe einer Systemanalyse.

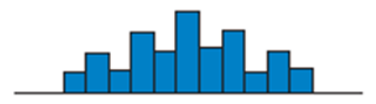

## **Kammförmige Verteilung**

Abwechselnd große und kleine Häufigkeiten. Ursache: Oft Mess-, Rundungs- oder Klassierungsfehler. Abhilfe: Messbereiche überprüfen oder kleinere Klassenbreite verwenden.

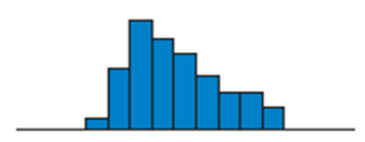

## **Schiefe Verteilung**

Unsymmetrischer Verlauf mit kurzem und langem Ende.

Ursache: Natürliche Begrenzung links gegen 0 und große Werte sind seltener.

Abhilfe: Logarithmieren der Werte führt meist wieder zu einer Normalverteilung.

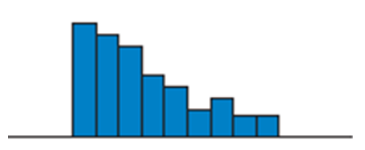

## **Gestutzte Verteilung**

Unsymmetrische einseitig abrupt abfallende Seite. Ursache: Abgeschnittene Verteilung durch Aussortierung. Abhilfe: Prozess und Notwendigkeit der Aussortierung überprüfen (Kosten).

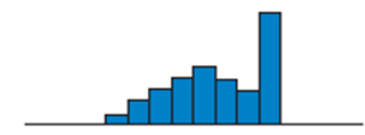

## **Randgipflige Verteilung**

Häufung einer am Rand liegenden Gruppe. Ursache: Zuordnung aller rechts liegenden Messungen in eine Gruppe. Abhilfe: Klärung der Datenklassierung oder einer Sortierung.

#### **Anwendung in Visual-XSel 14.0 www.crgraph.de**

Als Beispiel für die Darstellung einer Mischverteilung wird hier ein Histogramm gezeigt. Alternativ kann das Wahrscheinlichkeitsnetz (Normal-Vertl.) oder die Weibull-Verteilung gewählt werden. Letztere ist für Lebensdaueruntersuchungen zu verwenden.

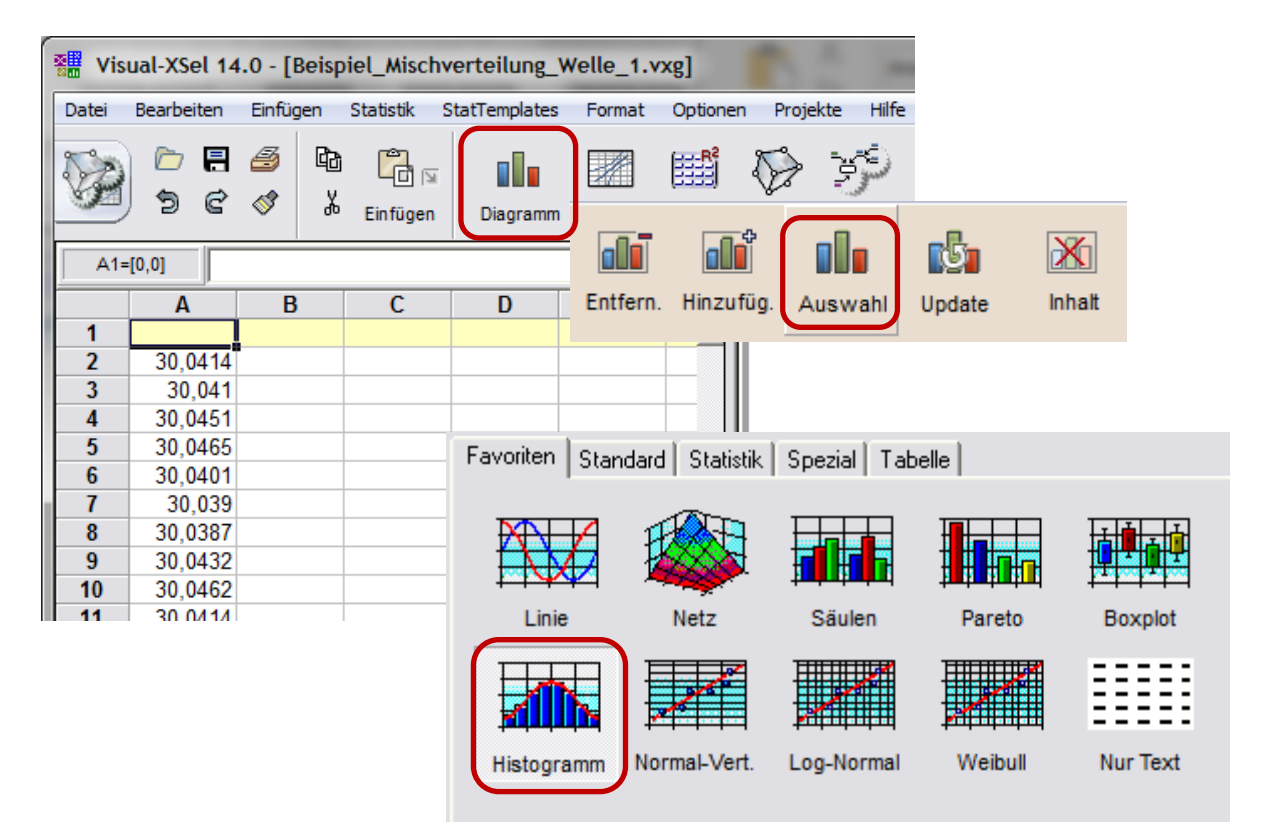

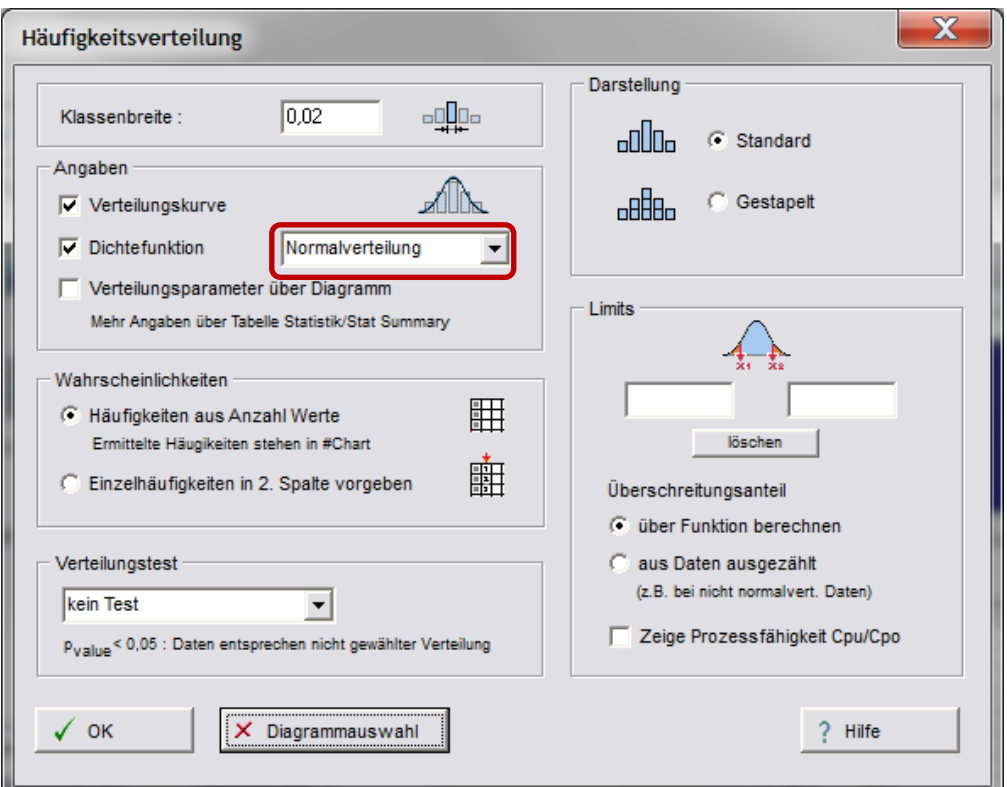

# **III** Normalverteilung

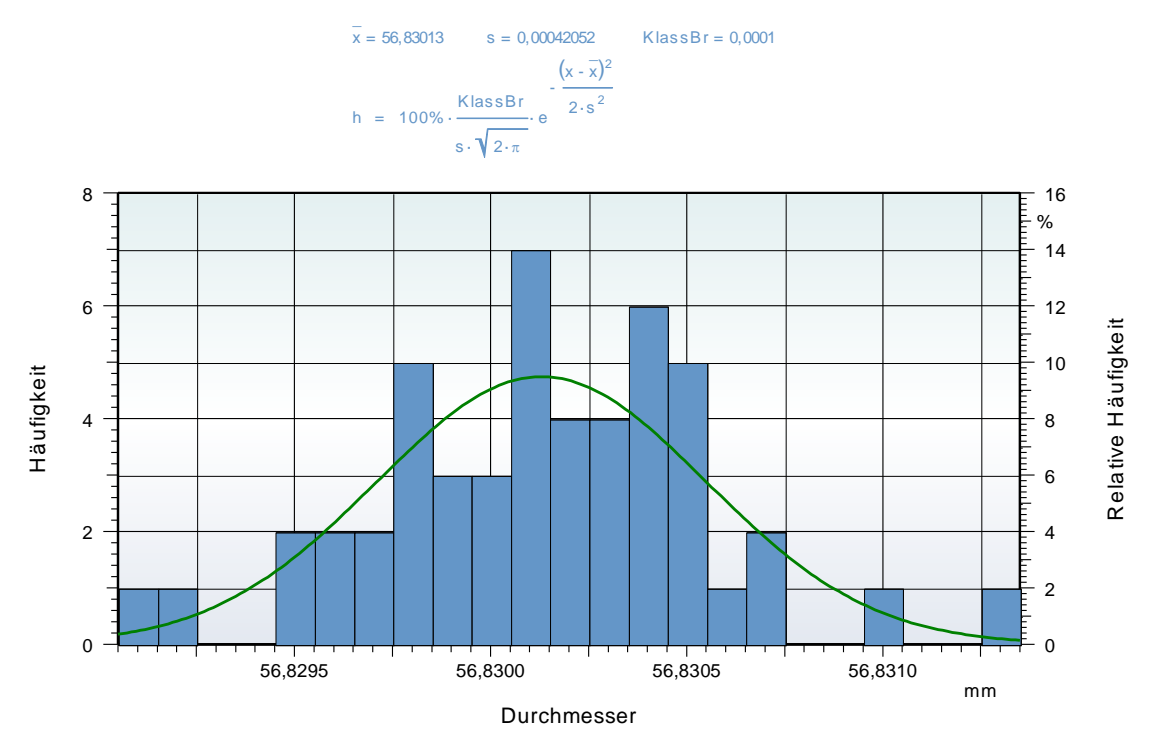

Als Wahrscheinlichkeitsnetz mit einer 8-parametrigen Normalverteilung sieht das gleiche Beispiel folgendermaßen aus:

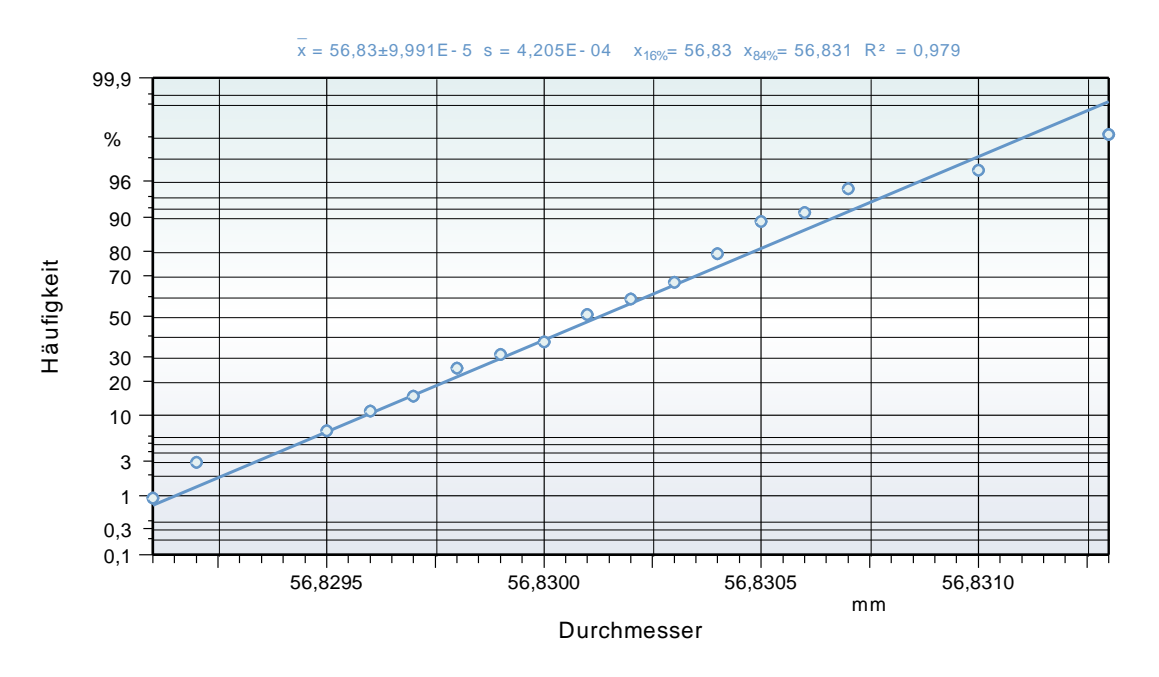

Hierzu ist die Diagrammikone erneut zu klicken

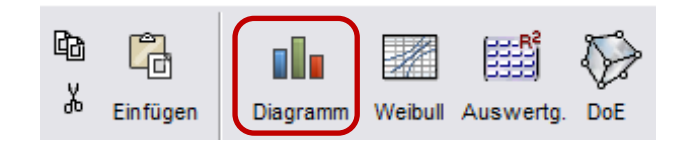

Zunächst erscheint automatisch wieder die Dialogbox des Histogramms, das durch die Taste *Diagrammauswahl* zu schließen ist.

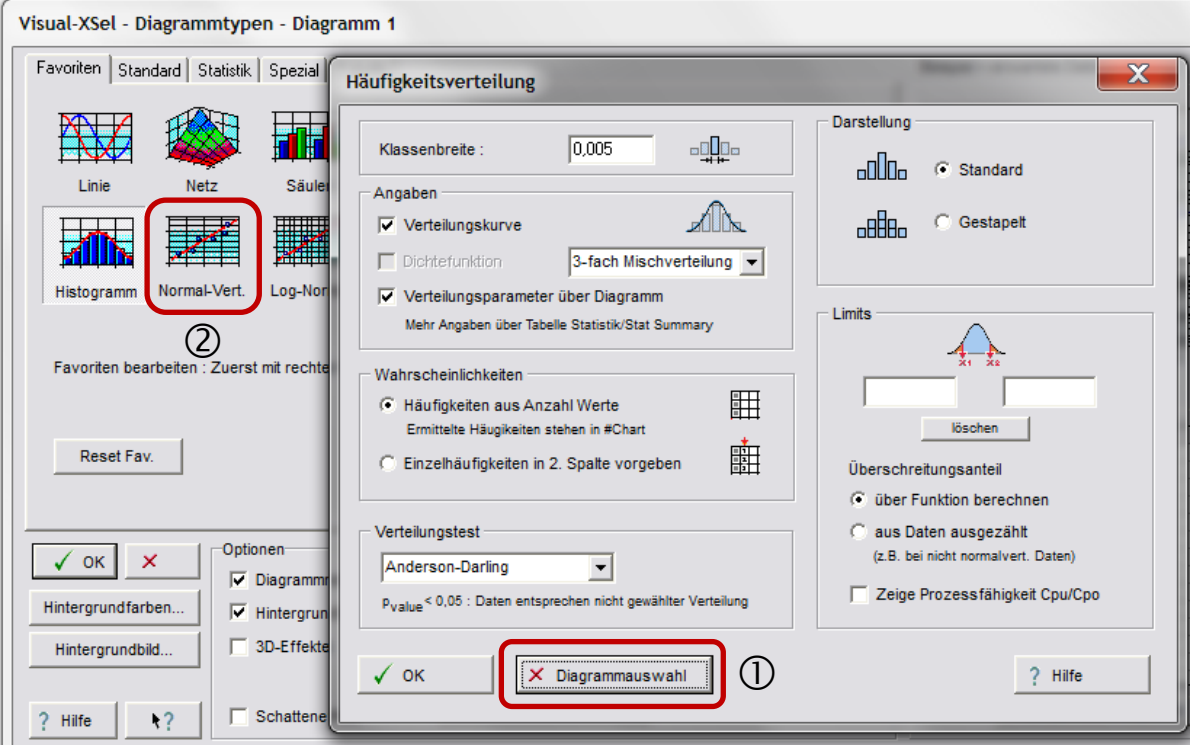

Danach wechseln Sie in die Normalverteilung und wählen die entsprechenden Optionen.

#### **Literatur**

**Taschenbuch der statistischen Qualitäts- und Zuverlässigkeitsmethoden** 

Die wichtigsten Methoden und Verfahren für die Praxis.

Beinhaltet statistische Methoden für Versuchsplanung & Datenanalyse, sowie Zuverlässigkeit & Weibull.

- Statistische Verteilungen und Tests & Mischverteilungen
- Six Sigma Einführung und Zyklen
- Systemanalysen Wirkdiagramm, FMEA, FTA, Matrizen-Methoden
- Shainin- und Taguchi-Methoden
- Versuchsplanung DoE, D-Optimal
- Korrelations- und Regressionsverfahren
- Multivariate Datenauswertungen
- Prozessfähigkeit Messmittelfähigkeit MSA 4 und VDA 5
- Regelkarten
- Toleranzrechnung und Monte-Carlo-Simulation
- Statistische Hypothesentests
- Weibull und Lebensdaueranalysen
- Stichprobengröße

190 Seiten, Ringbuch

ISBN: 978-3-00-043678-9

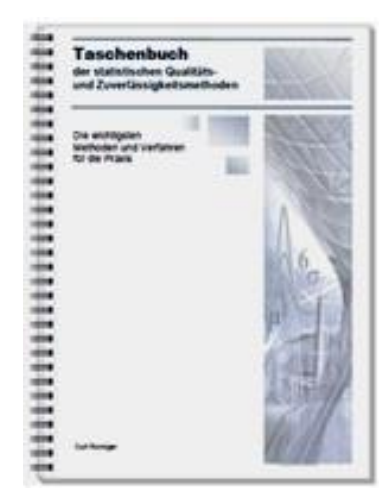